**TempKill Torrent Free [32|64bit]**

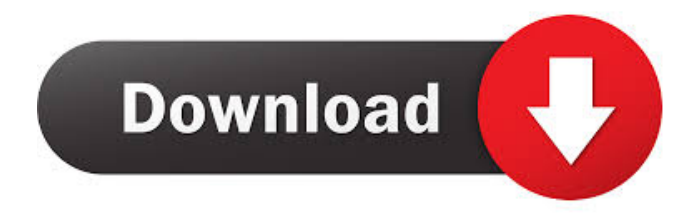

**TempKill Crack + Full Product Key Free [Latest-2022]**

\* Remove temporary files in the time given by you. \* You can change the removal time. \* You can remove temporary files one by one or all of them at once. \* Temporary file cleaning process. \* Multiple language support \* You can have the power to manage the temporary file under different circumstances. \* Speed. \* TempKill is a strong competitor for other similar cleaning tools. \* TempKill is able to save the cleaned data into a chosen path. Features: \* Time Removal \* Removal All \* Remove Only Specific File \* Size Management \* Language Support \* Result and Status Display \* Save Cleaned Data to a Path \* Clean Everything or Specific File \* TempKill can run in background mode \* Free space for temporary files. EZ Pass is a smart e-pass book that records your EZ Pass account information and automatically prevents pass re-use by using a unique serial number. It also allows you to manage the pass with you! You can read the pass, see when the pass expires, and more! Try it today! Note: This app does not access or save your pass information! Music program for Windows Phone which provides access to all the music which are stored on a computer. Possibilities of song

browser are implemented in the program. The user can view and listen to all the songs, and easily sort them according to various criteria, such as artist, album, play count or play time. Magic Eye Desktop One is a unique desktop wallpaper that makes magic by creating a 3D effect on your desktop and makes you feel that your desktop is alive. This wallpaper provides an exclusive 3D effect which can be enjoyed by both big and small screens. This wallpaper is suitable for every desktop theme as it works with all the themes without breaking any rules. Access and record a webcam. This version supports Windows Media Video (WMV) and Motion JPEG video files. Take snapshots, record videos and other kinds of snapshots. You can control the recording position and duration. This version works with a webcam connected to the computer via USB. You can record videos and take snapshots with this version. Access and record a webcam. This version supports AVI and WAV audio formats, and MPEG-4, MPEG-2 and WMV video formats. Take snapshots, record videos and other kinds of snapshots. You can control the recording position and duration.

**TempKill Crack Torrent**

- Remove temporary files, which are located on your system, and keep your system clean. - This program can clean the temporary files found on your system on the fly. - You can create your own macro to directly initiate the application. - The default macro can clean the temporary files found on your system. - This program is able to recover the temporary files lost during the uninstall process. - You can easily remove the temporary files found on your system. - You can initiate a custom process to automatically clean the temporary files found on your system. - You can easily find out which kinds of temporary files are found on your system. - You can find the temporary files currently being used on your system, and stop the running processes using the current temporary files. - This program can make use of the find command or the locate command to find the temporary files found on your system. - You can clean the temporary files found on your system using the free space on your hard drive. - You can view the details of the running processes, and stop the running processes using the current temporary files. - You can view the details of the temporary files currently found on your system, and stop the running processes using the current temporary files. - You can view the data size of the temporary

files found on your system. - You can view the last access time of the temporary files found on your system. - You can view the last modification time of the temporary files found on your system. - You can view the owners of the temporary files found on your system. - You can view the path of the temporary files found on your system. - You can view the physical name of the temporary files found on your system. - You can view the path of the temporary files currently being used on your system. - You can view the path of the temporary files currently being used by the running processes. - You can view the path of the temporary files being used by the running processes. - You can view the path of the temporary files currently being used on your system. - You can view the path of the temporary files currently being used by the running processes. - You can view the path of the temporary files currently being used by the running processes. - You can view the path of the temporary files currently being used on your system. - You can view the path of the temporary files currently being used by the running processes. - You can view the path 77a5ca646e

## **TempKill Crack + Keygen [Win/Mac]**

TempKill is a simple, quick and easy-to-use application for removing temporary files found on your system. This tool is designed to make your system easier to run. When you delete an old file by hand, it doesn't really matter where the file goes to. The next time you open the folder, the file may pop back up again. You may delete the file, but the space it occupies still remains, and it may cause system problems if it is too large. This can be fixed by deleting the temporary files manually, but that is not easy. You also need to change the location that your files are stored in temporarily, and you will have to manually delete all the files there. It's much easier if you can just remove all the files that have not been used in a long time. You can run the tool by just double-clicking it and run the program. All the temporary files will be removed, and you will be able to access your system faster. Version 1.0 Features: + Remove temporary files by category. + Remove temporary files and restore system order. + Ability to open an empty temporary folder. + Ability to uninstall the application. + Ability to get the current system time. + Able to find the largest file by the size. + Ability to create the

## directory to a custom path. + Ability to install the application and uninstall it when you like. + Ability to create a "Clean" directory on Windows 8/10. + Ability to export the application settings to a file. + Ability to import the application settings from a file. + Ability to create a shortcut to launch the application. + Ability to change the file associations. + Ability to add the application to the Windows Add/Remove programs. + Ability to remove all the temporary files by category. + Ability to create a shortcut on the desktop to launch the application. + Ability to create a window with a slideshow view of all the files in all the categories.  $+$ Ability to create a shortcut to launch the application. + Ability to view all the temporary files by the size. + Ability to search for any file on the computer by any specified criteria. + Ability to delete all the temporary files by the size and by the category. + Ability to display the hidden files. + Ability to create a shortcut on the desktop to launch the application. + Ability to

**What's New in the TempKill?**

Download KillTemp from my website. This is free software, the result of a lot of effort, time and programming skills.

Download KillTemp now and have fun! Additional files: Note that these files are not available in the same directory as KillTemp. This is because of a technical limitation that has been found while writing KillTemp and I want to test first KillTemp before releasing it as public. These files are only used for testing and are not part of the final version. Features: - Simply press "Run" to begin the process of removing temporary files. - An icon is displayed in the system tray, which allows you to view all the running processes and to stop the operation if the program should not be executed. - You can select the folders where temporary files will be removed. - KillTemp can remove files from all drives on your system. - KillTemp will stop running once all the temporary files have been removed. - KillTemp will open Windows Explorer and will remove all the temporary files from Explorer as well. - KillTemp will open Windows calculator and will remove all the temporary files from it as well. KillTemp will perform a deep scan in the temporary and mapped directory, and check in the registry for files that could not be removed. This scan is necessary because several programs, such as Microsoft Office and even Windows Explorer have the habit of creating and saving temporary files that could not be removed because they have been allocated a fixed space in the system temporary

files. KillTemp is a replacement for the infamous Disk Cleanup, and it allows you to remove temporary files and it's very similar to it. KillTemp lets you remove temporary files and programs, but it also has the ability to remove hibernation, log, and swap files if present. You can easily set the size of the log and swap files in order to remove only the unnecessary logs and swap files, and not the entire partition. Please read the documentation of KillTemp before starting to use it. Next Review: Download KillTemp 0.6 How to use this application? Download KillTemp from my website. This is free software, the result of a lot of effort, time and programming skills. Download KillTemp now and have fun! This application is for removal of temporary files. The application uses a high-resolution database, which contains information about the temporary files. It can search for files that can not be removed, and it can search for the contents of the removed temporary files. These files will be sent to your designated folder. The application uses Explorer API to search for the temporary files, and the results can be viewed by double clicking them. Next Review: Download KillTemp 0.7 How to use this application? Download KillTemp from my website. This is free software, the result of a lot

**System Requirements For TempKill:**

Playable in 3D mode on a HD monitor of 1080p resolution or higher, 720p resolution on 2D monitor or television We recommend a stable internet connection with a minimum upload and download speed of 4 Mbit/s Minimum requirement for game memory: 8 GB (recommended 16 GB) Approximate retail price (before taxes): \$14.99 One PlayStation 4 is required to install the game and play multiplayer. Software subject to license (us.playstation.com/softwarelicense). Online features require

[http://www.reiten-scheickgut.at/wp-content/uploads/2022/06/Portable\\_File\\_Seeker.pdf](http://www.reiten-scheickgut.at/wp-content/uploads/2022/06/Portable_File_Seeker.pdf)

<https://ssmecanics.com/wp-content/uploads/2022/06/virdxiao.pdf> <https://jgbrospaint.com/2022/06/06/fonepaw-ios-data-backup-restore-activator-3264bit-updated-2022/> <https://aurespectdesoi.be/scanset-2021-with-product-key-download-mac-win/> <https://lernkurse.de/wp-content/uploads/2022/06/taliger.pdf> <http://pepsistars.com/moyea-flv-editor-ultimate-crack-with-product-key-free-download/> <https://aposhop-online.de/2022/06/06/lurch-0-79-crack-keygen-for-lifetime-download-x64-latest/> <http://kalibatacitymurah.com/wp-content/uploads/2022/06/egmnady.pdf> <https://www.technoweightloss.com/geocalculator-free-download-3264bit-final-2022/> [https://megaze.ru/wp-content/uploads/Inventory\\_Manager-1.pdf](https://megaze.ru/wp-content/uploads/Inventory_Manager-1.pdf)